# <span id="page-0-0"></span>**How can I timeout searches?**

- [Overview](#page-0-0)
- [Search timeouts](#page-1-0)
- [Search segment limits](#page-2-0)
- **[texxmlserver](#page-2-0)** [timeout extensions](#page-2-0) 
	- o [Timeout](#page-3-0)
	- o [SearchLimit](#page-3-0)
	- o [MatchLimit](#page-3-0)

### **Overview**

Although the KE Texpress search algorithm provides very high speed retrieval from large data sets, there are some classes of query that may take some time to execute. In particular the following queries may execute slowly:

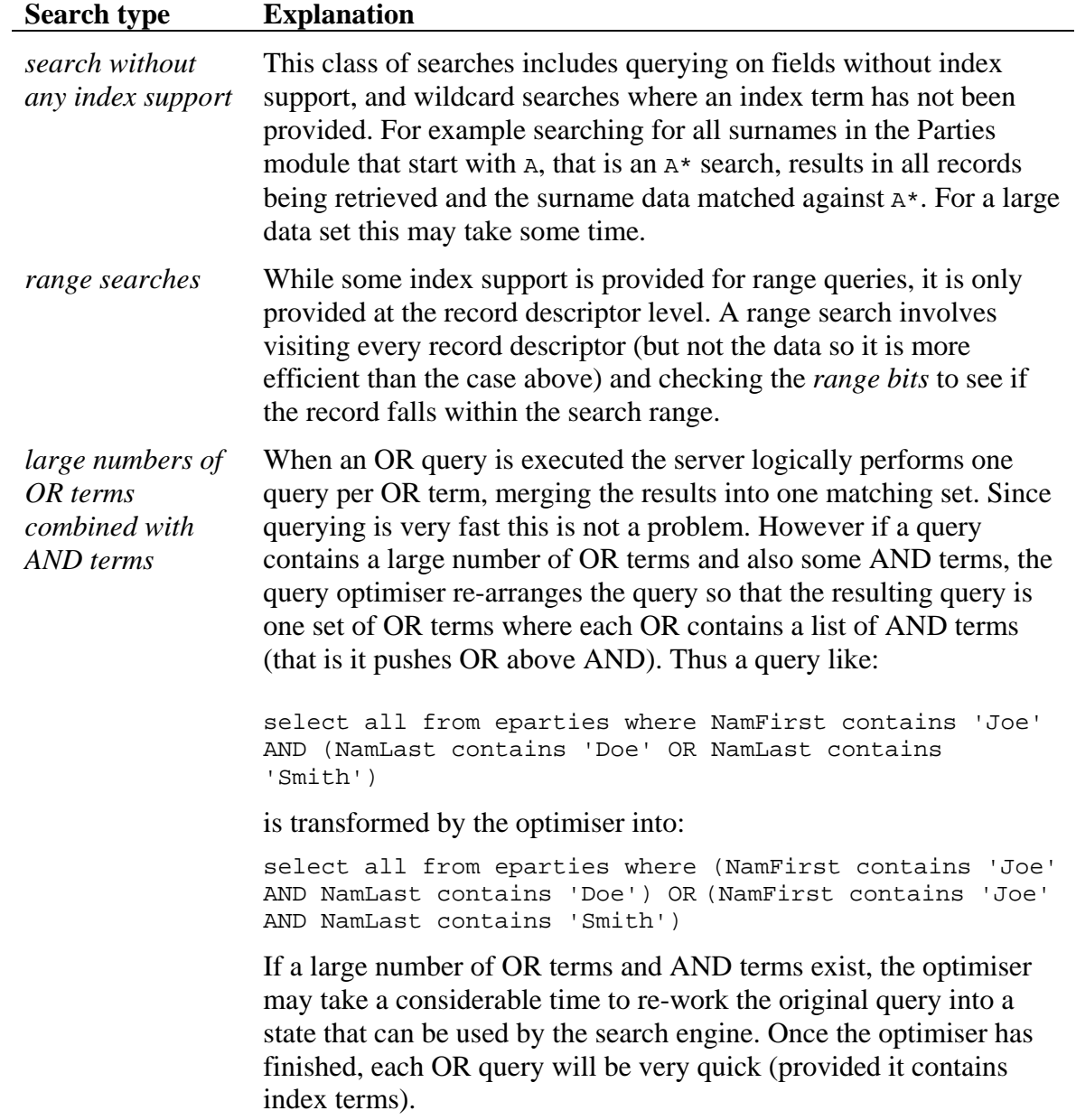

<span id="page-1-0"></span>Since some of these queries may take some time on large data sets a facility was introduced with KE Texpress 8.0.028 that allows searches to be timed out: it is possible to stop a search after a given number of seconds. Support was also added to abort a search that would result in a large number of segments being retrieved (handles range queries and searches without index support).

The query timeout mechanism is supported in texforms, texql and texserver. Extensions have been added to texxmlserver to take advantage of the new facility.

## **Search timeouts**

Two new options have been added to KE Texpress to control the timing out of searches. The first option is:

timeout=*x*

where *x* is the number of seconds a query will run before it is timed out.

A value of zero will disable the timeout mechanism (which is the default value). After the required number of seconds has elapsed, a second option is consulted to determine how the timeout should be handled:

```
timeouthandler=[error|return|continue|ask]
```
where one of the values must be specified. The default value is ask. The available handlers are:

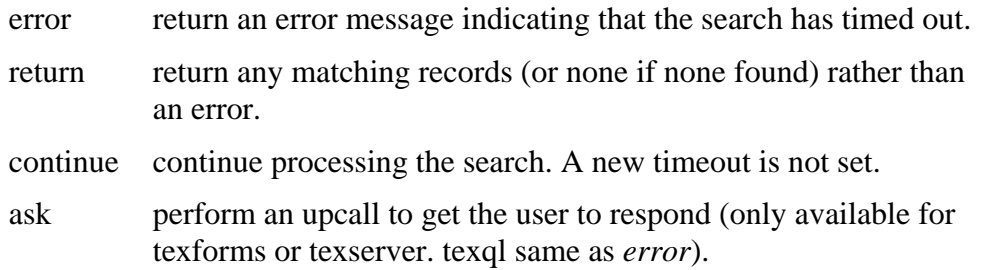

The timeout mechanism is set at the application level; that is different timeouts cannot be set for individual tables. The reason this is required is that a texql query may search over multiple tables and even *virtual* tables. If the option is set on a given table (e.g. by using *dbnameopts*), the value will override the application value for all searches. The default value for the handler is error.

If the handler is set to return, any matches found are returned. Currently there is no mechanism to indicate whether the matches are a result of a full search or a timed out search.

In this example, a query is timed out after 2 seconds, returning an error in texql:

```
TEXPRESSOPTS="$TEXPRESSOPTS timeout=2 timeouthandler=error" 
export TEXPRESSOPTS 
texql 
texql 1> select all from etaxonomy; 
Error: Your search has taken too long. Please adjust your query.
texql 2>
```
To add timeout settings for KE EMu it is recommended that the TEXPRESSOPTS environment variable is adjusted in the .profile-local file in a client's directory. Pre KE EMu 3.1 clients do not support the ask timeout handler, rather error is generated. KE EMu <span id="page-2-0"></span>3.1 and later will ask the user whether they want to abort the query or continue. If the query is terminated, the records retrieved so far are displayed.

#### **Search segment limits**

In some instances, particularly web based searches, it would be useful to know that a search will result in a large number of matches before the search is performed. An option has been added that makes it possible to specify the maximum number of segments that may be searched by a given query. If the number of segments is large, it will take some time to process all the records to determine matches. Fortunately KE Texpress can determine very quickly whether a given query will result in a large number of segments being searched. Using this facility immediate feedback can be provided to users indicating a search is too vague.

The option is:

```
searchlimit=[x|y%]
```
Where:

*x* is the maximum number of segments that can be searched. As an absolute number may not be useful (as it depends on the database configuration) a second form *y*% is provided where *y* is the maximum percentage of segments that may be searched.

Unlike the timeout option, searchlimit may be set on a table basis, so it is possible to restrict queries on a select number of tables, rather than just system wide. For table specific settings use *dbnameopts* or the *opts* file in the table directory.

A handler can also be specified when the search limit is exceeded. The handler format is:

searchlimithandler=[error|return|continue|ask]

where the available settings are the same as for timeouthandler. The default handler is error.

In this example, the number of segments searched in etaxonomy is limited to 50% and an error is returned in texql:

```
etaxonomyopts='searchlimit=50% searchlimithandler=error' 
export etaxonomyopts 
texql 
texql 1> select all from etaxonomy; 
Error: Your search has too many matches. Please adjust your query. 
texql 2>
```
To add search limit settings for KE EMu it is recommended that the *dbnameopts* or TEXPRESSOPTS environment variable are adjusted in the .profile-local file in a client's directory. Pre KE EMu 3.1 clients do not support the ask search limit handler, rather error is generated. KE EMu 3.1 and later will ask the user whether they want to abort the query or continue. If the query is terminated, the user is returned to Search mode.

#### **texxmlserver timeout extensions**

One of the reasons for introducing search timeouts was to restrict the resources made available to handling web based searches. Prior to the timeout facility a user could initiate a

<span id="page-3-0"></span>search that would take some time, tying up servers, even when the user had already given up on the search. The timeout mechanism now provides three means for restricting access to resources via texxmlserver. Each of these is controlled by options set in the texxmlserver.conf file (for KE EMu this exists in the *etc*directory under a client's directory). The options are only supported in KE TexAPI 3.1.007 or later.

#### **Timeout**

Rather than setting timeout options in the KE EMu client .profile-local they can be set for texxmlserver only. Any setting in .profile-local will apply to all instances of texforms, texql and texserver and so affect the Windows client. The texxmlserver.conf file allows the following options to be set:

```
Timeout=x
TimeoutHandler=[continue|error|return]
```
Where:

*x* is the number of seconds before a search is timed out. The default value is zero indicating there is no timeout activated.

The TimeoutHandler option controls what happens when a timeout occurs. The values are the same as for the KE Texpress timeouthandler setting. The timeout used affects all searches initiated by texxmlserver but does not affect update/insert/delete statements.

#### **SearchLimit**

It is possible to restrict the number of segments that may be searched when querying. The restriction can be set for all tables or may be set on an individual table. The following settings may be used in the texxmlserver.conf file:

```
SearchLimit=x[:dbname]
SearchLimit=y%[:dbname]
```
Where:

*x* is the maximum number of segments to search.

*y* is the maximum percentage of segments to search.

If the setting is to apply to a table only, the value is appended with *:dbname* where *dbname* is the table name for which the restriction applies. More than one SearchLimit may be specified. If more than one setting is specified, the order of the entries is significant. The system wide entry should always be set first, followed by individual table settings. The default value is zero indicating there is no limit on the number of segments consulted for a search.

For example to only search 50% of segments for etaxonomy, but 80% for eparties the following settings could be used:

```
SearchLimit=50%:etaxonomy
SearchLimit=80%:eparties
```
Once the maximum number of segments is exceeded, an error is returned.

#### **MatchLimit**

When performing a web-based query it is possible to restrict the number of matching records. For example it may not make sense for a web based user to retrieve 20,000 records as they will never browse all the matches. The following setting may be used in the texxmlserver.conf file to restrict the number of matches returned:

MatchLimit=*x[:dbname]*

Where:

*x* is the maximum number of matches to return for a given query.

It is also possible to limit the number of matches on a table basis by specifying *:dbname* after the value, where *dbname* is the table name to restrict. More than one MatchLimit setting may be specified. If more than one setting is specified, the order of the entries is significant. The system wide entry should always be set first, followed by individual table settings. Once the maximum number of matches is reached the matching records are returned and the query terminated. The default value is -1 indicating there is no limit.